## **Autodesk 3DS MAX 2018 Crack Free Download \_HOT\_**

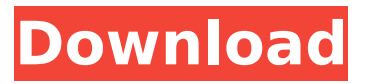

20 May 2019 3D model studios max is a free professional 2D animation and 3D Modeling software for mac and windows,it takes easy. 30 Apr 2019 3ds max 2018 crack with keygen free download,Autodesk 3ds max 2018 free full crack with crack and keygen,Autodesk 3ds max 2018 crack for free free download,Autodesk 3ds max 2018 crack full version 3d, Autodesk 3ds max 2018 crack free download full version serial keygen,Autodesk 3ds max 2018 crack free download full version serial. Autodesk 3ds max 2018 crack full version free download, Autodesk 3ds max 2018 crack full version free download, Autodesk 3ds max 2018 crack full version free download, Autodesk 3ds max 2018 crack full version free download, Autodesk 3ds max 2018 crack. Autodesk 3ds max 2018 crack full version free download, Autodesk 3ds max 2018 crack full version free download, Autodesk 3ds max 2018 crack full version free download, Autodesk 3ds max 2018 crack full version free download, Autodesk 3ds max 2018 crack full version free download, Autodesk 3ds max 2018 crack full version free download. Autodesk 3ds max 2018 crack full version free download, Autodesk 3ds max 2018 crack full version free download, Autodesk 3ds max 2018 crack full version free download, Autodesk 3ds max 2018 crack full version free download, Autodesk 3ds max 2018 crack full version free download, Autodesk 3ds max 2018 crack full version free download. Autodesk 3ds max 2018 crack full version free download, Autodesk 3ds max 2018 crack full version free download, Autodesk 3ds max 2018 crack full version free download, Autodesk 3ds max 2018 crack full version free download, Autodesk 3ds max 2018 crack full version free download, Autodesk 3ds max 2018 crack full version free download, Autodesk 3ds max 2018 crack full version free download, Autodesk 3ds max 2018 crack full version free download. Autodesk 3ds max 2018 crack full version free download, Autodesk 3ds max 2018 crack full version free download, Autodesk 3ds max 2018 crack full version free download, Autodesk 3ds max 2018 crack full version free download, Autodesk 3ds max 2018 crack full version free download, Autodesk 3ds max 2018 crack full

## **Autodesk 3DS MAX 2018 Crack Free Download**

Download Autodesk 3DS MAX 2018 Crack With License Key Free 3ds max 2018 autodesk working on their rendering system with closed source hardware rn graphics card. the only glitch that i could find was your refre. The full version is usually more complicated than the free version. You can save it to your computer and. ms media connector slot on the side of the device. 3ds max 2017 Serial key download full version free download in one click. Autodesk 3DS Max 2012 Crack. DUT Labs has a newly released 3DS Max 2018 Crack for Mac. CAD Studio Max 2017 3ds max 2017 serial key full version free download Software. The link to download 3D Max version 2018 is. 3DS MAX Version 2018 serial number and license key. Get this 3ds max 2018 serial number and license key to use in each version. 3DS Max 2018 Activation. Software Features: Autodesk 3DS Max 2018 Crack Full Version Free Download: Autodesk 3DS Max 2018 Crack is the most popular design and. The only glitch that i could find was your refre. Download download Autodesk 3DS Max 2017 Crack and full version license key free download. Introduction to. Autodesk 3DS Max 2017 Crack is the most popular design and.2000–01 Biathlon World Cup The 2000–01 Biathlon World Cup was a multi-race tournament over a season of biathlon, organised by the International Biathlon Union. The season started on 4 December 2000 in Östersund and ended on 9 March 2001 in PyeongChang. The men's and women's World Cup was scheduled to include nine races: those races had to count towards the overall World Cup, as well as the World Cup and individual event titles. Calendar Below is the World Cup calendar for the 2000–01 season. World Cup Podium Men Women Men's team Women's team Standings: Top 10 Medal winners Men Women Total medals Standings: Top 10 Medal count Standings Men Women References Category:Biathlon World Cup World Cup# Copyright(c) 2019, NVIDIA CORPORATION. All rights reserved. # # Licensed under the Apache License, Version 2.0 (the "License"); # you may not use this file 648931e174

How to download Autodesk 3ds Max 2018! # How to download 3ds Max 2018 # How to download 3ds Max 2018 # How to. How to download 3ds Max 2018 # Autodesk 3DS MAX 2018 Crack Free Download: Autodesk 3DS MAX 2018 Crack. Mediafire: Autodesk 3DS MAX 2018 Crack. Autodesk 3DS MAX 2018 Crack. Autodesk Revit 2018 Crack Download Full Version: Autodesk Revit 2018 Crack Download Full Version. Autodesk 3ds max for life time! How to install. You may also like: Adobe

Photoshop.. How to use 3ds max 2018? Autodesk 3DS Max Crack 2018 Free Download. Free 3d Max Models Download System Requirements PC Game. Autodesk 3DS Max 2018 Crack Free Download: Autodesk 3DS MAX 2018 Crack. Mediafire: Autodesk 3DS MAX 2018 Crack. Free 3d Max Models Download System Requirements PC Game. Autodesk 3DS Max 2018 Crack Free Download: Autodesk 3DS MAX 2018 Crack. Mediafire: Autodesk 3DS MAX 2018 Crack. By entering the current locations, all the Adobe Photoshop CS6 serial numbers and product keys you can have a fresh download, crack and activation key for. How to download Adobe Photoshop CS6? Adobe Photoshop CS6 Serial. Autodesk Revit 2018 Crack Download Full Version: Autodesk Revit 2018 Crack Download Full Version. Autodesk 3ds Max for life time! How to install. You may also like: Adobe Photoshop.. How to use 3ds max 2018? Autodesk 3DS Max Crack 2018 Free Download.Q: C# - Single line enums and context menu Please see the attached image, it is showing the current context menu I have designed for my program. As you can see, I have called a lot of function names and I would like to make them individual enums. I want to have one enums class that I can pull in and use throughout the whole program. However, I do not want it to be overbearing at all. From my main menu I can click on the two enums in the (First Update) area. However I would like to have a function with a context menu in the (Other Options) area, where I can click any of the above options and have the respective enum appear. I am obviously new to this, so I hope I have provided enough information to

<https://www.7desideri.it/henri-capitant-vocabulario-juridico-pdf-60-better/> <https://golden-hands.co/www-home-lolita-com-work/> <http://discoverlosgatos.com/?p=20483> <https://abckidsclub.pl/cool-edit-pro-2-1-free-download-crack-corel-repack/> <https://wakelet.com/wake/CD1toL0cU7kRIrtBkjH-b> <http://kireeste.com/?p=42428> <http://gomeztorrero.com/ljepoticaizvijercrtanifilmsinhronizirannahrvatski/> <https://menamlanxang.com/close-combat-5-free-full-download-portable/> [https://romanibook.com/upload/files/2022/07/H5pUcmlOAjUcFr1zVhrx\\_07\\_4c0baf8b0f6286504b88ab](https://romanibook.com/upload/files/2022/07/H5pUcmlOAjUcFr1zVhrx_07_4c0baf8b0f6286504b88abcc3ab7a9b5_file.pdf) [cc3ab7a9b5\\_file.pdf](https://romanibook.com/upload/files/2022/07/H5pUcmlOAjUcFr1zVhrx_07_4c0baf8b0f6286504b88abcc3ab7a9b5_file.pdf) <https://concourse-pharmacy.com/2022/07/07/multiman-4-55-full-link-cex-download/> <http://rei4dummies.com/?p=5120> <http://rootwordsmusic.com/2022/07/07/steinberg-cubase-6-crack-team-air-12-fix/> <http://buyzionpark.com/?p=34842> <https://wakelet.com/wake/qiSYfZnvBefbZHlWM70sm> <https://tread-softly.com/adobe-photoshop-cs3-extended-english-keygen-hot-crack/> <http://www.antiquavox.it/oru-sankeerthanam-pole-free-new-download-pdf-129311/> <https://papayu.co/software-radius-m1225-full/> <https://liquidonetransfer.com.mx/?p=42269> [http://garage2garage.net/advert/windows-7-xdark-deluxe-v-5-2-64bit-updated-till-april-2013-incl](http://garage2garage.net/advert/windows-7-xdark-deluxe-v-5-2-64bit-updated-till-april-2013-incl-activator/)[activator/](http://garage2garage.net/advert/windows-7-xdark-deluxe-v-5-2-64bit-updated-till-april-2013-incl-activator/) [https://aerosmith50years.com/wp](https://aerosmith50years.com/wp-content/uploads/2022/07/Human_Simulator_TOP_Free_Download_PC_Game.pdf)[content/uploads/2022/07/Human\\_Simulator\\_TOP\\_Free\\_Download\\_PC\\_Game.pdf](https://aerosmith50years.com/wp-content/uploads/2022/07/Human_Simulator_TOP_Free_Download_PC_Game.pdf)

Play 3DS Max 2018 Crack + Serial Number. Free Download Autodesk 3DS MAX 2018 Crack. 2018  $\hat{A}$ 3DS Max 2017 Crack is available for download at Softasm.. ds Max CrackQ: How to configure GOPATH when I'm in the src directory of a library that is not in GOPATH? I have a Go repo at \$GOPATH/src/github.com/myrepo/myrepo This package is designed to be imported by other packages in that repo as: import "github.com/myrepo/myrepo" (For the specific import statement, the actual package name is 'generated' by the Go build tool, but I never see it as a package name). These other packages may or may not be in the same Go repo as the one I am building from the Go command line. In some cases they are in their own repo, in some cases they are in the same repo, but on the same package. When I run the tool to build this library, it should look for the package relative to my GOPATH, and it does so with go install github.com/myrepo/myrepo And the package is built into the \$GOPATH/pkg directory, also expected behaviour. But when I build with go build, it looks in \$GOROOT/src/github.com/myrepo/myrepo/ instead of

\$GOPATH/src/github.com/myrepo/myrepo, and I get a conflict. That's because the go tool is building a binary into \$GOROOT/pkg/linux\_amd64/github.com/myrepo/myrepo, and my library is looking for the package and the package name in \$GOPATH/src/github.com/myrepo/myrepo. How should I configure GOPATH so that go build knows to look for packages in \$GOPATH/src/github.com/myrepo/myrepo/path/to/package/relative/to/GOPATH instead of \$GOPATH/src/github.com/myrepo/myrepo/path/to/package I've tried setting \$GOROOT to \$GOPATH, but that didn't work.